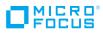

# **UFT Developer**

Shift-left functional testing using the IDE, language, and testing frameworks of choice.

## What's New over the Last 2 Years

#### Introducing the UFT Family

The Micro Focus UFT Family of integrated functional testing solutions enables customers to test earlier and faster by delivering Aldriven test automation across an unparalleled range of technologies; on the most popular browsers, mobile devices, operating systems, and form-factors; from the cloud or on-premises; to deliver the speed and resiliency required to achieve automation at scale that is tightly integrated with an organization's current DevOps toolchain.

- **UFT One.** Accelerate test automation with one intelligent solution for web, mobile, API, RPA, and enterprise apps.
- UFT Developer. Easily shift-left testing using standard programming languages, IDEs, and testing frameworks of choice.
- UFT Mobile. Amplify team productivity with an enterprise-level, end-to-end lab of real mobile devices and emulators.

#### **Embedded Service Virtualization**

Shift left with realistic simulations of service behavior while saving time and effort with embedded back-end service virtualization.

#### **Behavior Driven Development (BDD)**

UFT Developer supports shift-left BDD using the Cucumber testing framework. Simply define your testing framework using the standard Gherkin language that lets business-facing team members contribute to the overall testing efforts.

## **UFT Developer Grid**

UFT Developer Grid is a powerful way to run tests on different environments in parallel. Along with browser-test, UFT Developer Grid also works for all types of applications supported by UFT Developer.

# Shift Right with UFT Developer's Support for Business Process Testing

UFT Developer tests can be converted into BPT components as part of a scriptless testing framework. Once configured, a non-technical tester can visually drag-and-drop test components to validate any number of business processes.

#### UFT Developer Enhances Selenium Tests

UFT Developer combines the power of the most popular test automation framework and best-in-breed object repository. Using UFT Developer, a Selenium user can create more reliable and robust tests. Test maintenance tasks are reduced and productivity is increased.

#### **Comprehensive Reporting**

UFT Developer creates an HTML run report each time a test is run. This report includes all steps that involve UFT Developer SDK test objects and the resulting interaction with your application objects, allowing the tester to quickly identify errors from the test. Additionally, reports can be configured to include screen snapshots or return custom details of steps where errors may have occurred.

## **Did You Know?**

- Engage and share knowledge or feedback about a wide range of UFT Developer topics on the <u>UFT Developer Community Forum</u>.
- Learn more about recent releases by reviewing the UFT Developer available on the <u>UFT Developer Help website</u>.
- Keep up to date on the latest news and events with the <u>Application Delivery</u> <u>Management Blog</u>.

195-000015-003 | H | 01/20 | © 2020 Micro Focus or one of its affiliates. Micro Focus and the Micro Focus logo, among others, are trademarks or registered trademarks of Micro Focus or its subsidiaries or affiliated companies in the United Kingdom, United States and other countries. All other marks are the property of their respective owners.